# Universida<sub>de</sub>Vigo

### Guía Materia 2017 / 2018

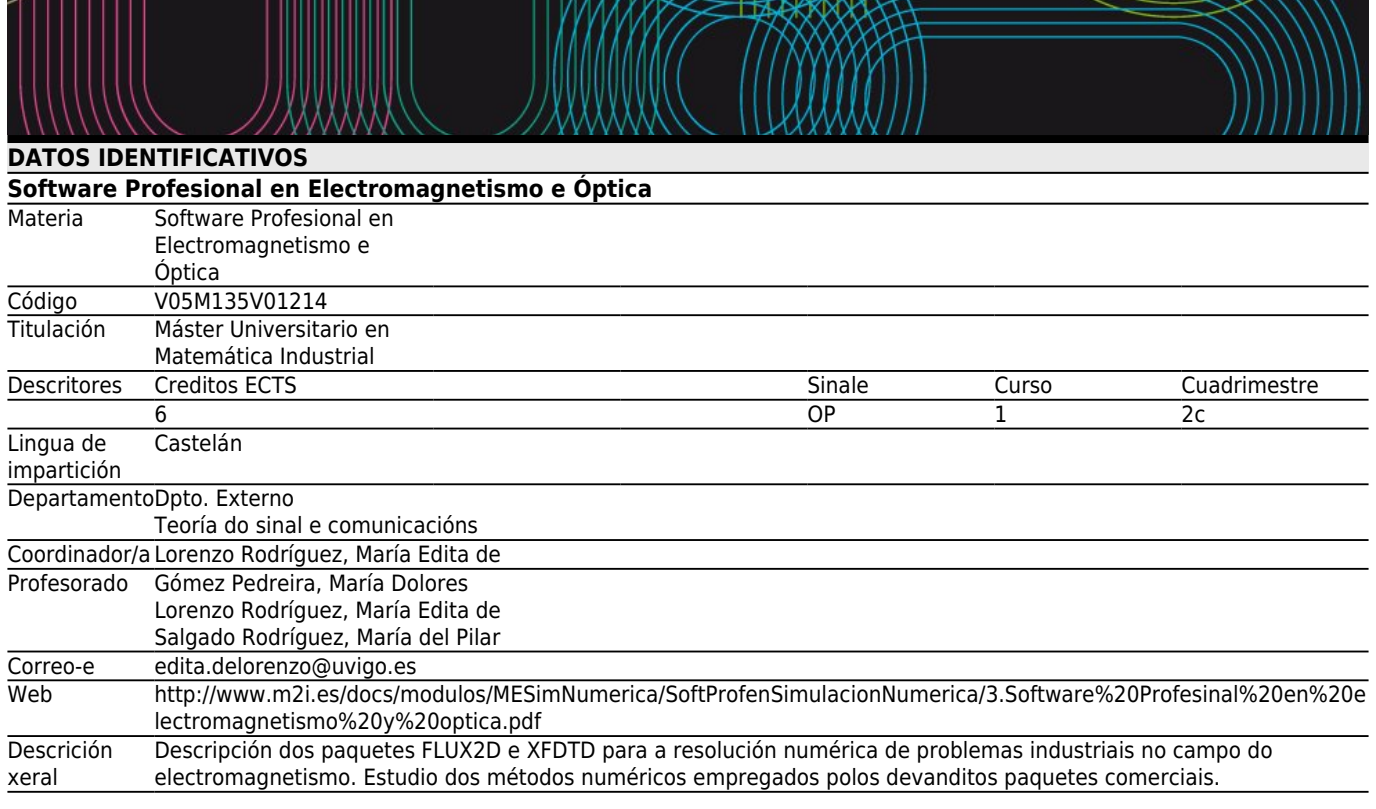

# **[Competencias](#page--1-0)**

Código

# **[Resultados de aprendizaxe](#page--1-0)**

Resultados previstos na materia e a constructor de altres estableces de Resultados de Resultados de

Formación e Aprendizaxe

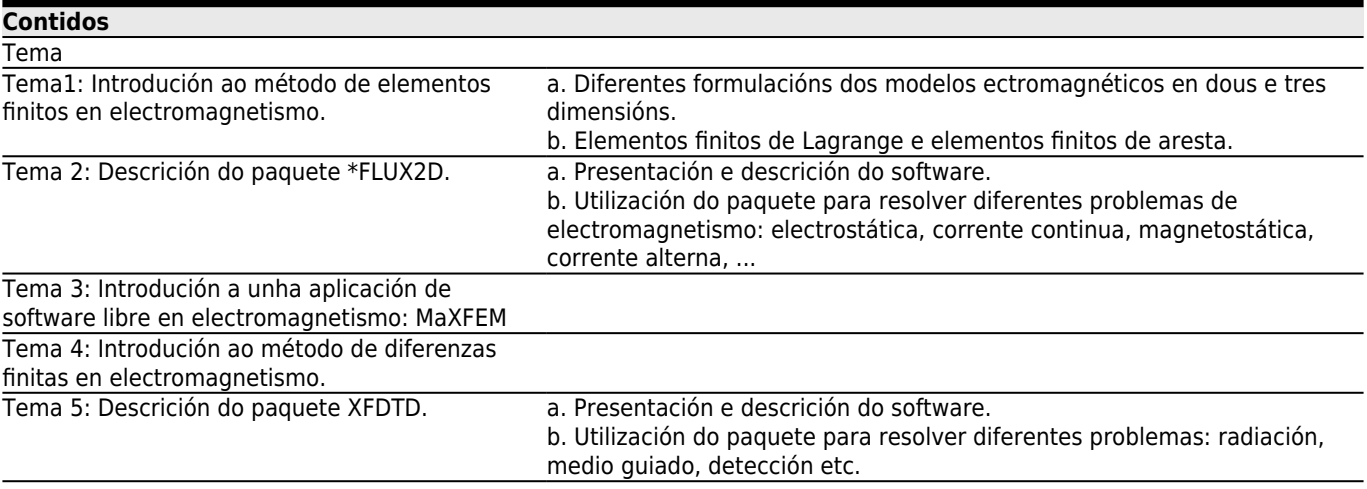

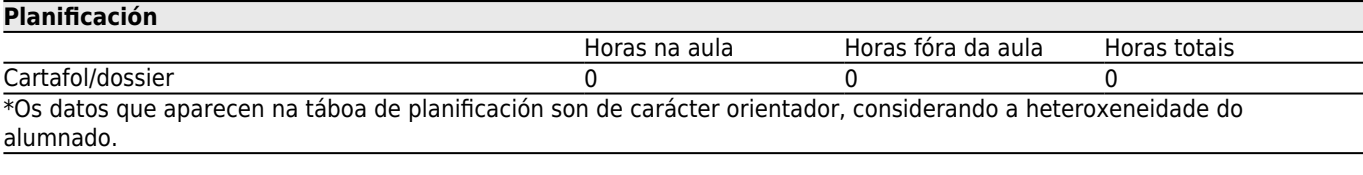

## **[Metodoloxía docente](#page--1-0)**

Descrición

### **[Atención personalizada](#page--1-0)**

**[Avaliación](#page--1-0)**

Descrición Cualificación Resultados de Formación e Aprendizaxe

#### **[Outros comentarios sobre a Avaliación](#page--1-0)**

**[Bibliografía. Fontes de información](#page--1-0) Bibliografía Básica Bibliografía Complementaria**

#### **[Recomendacións](#page--1-0)**

#### **Outros comentarios**

CRITERIOS PARA A 1ª OPORTUNIDADE DE AVALIACIÓN:

Realizarase un seguimento do alumnado durante as clases prácticas así como unha proba final.

O sistema de avaliación descríbese a continuación.

A avaliación do alumnado estará baseada na avaliación continua do traballo realizado ao longo do curso (\*C) e dunha proba final (\*F) teórico/práctica.

A avaliación continua realizarase a partir da entrega de exercicios ou traballos correspondentes aos distintos bloques da materia.

A nota final numérica será igual a 0.6\*\*F + 0.4\*\*C e tendo en conta que a parte de \*XFDTD terá un peso de 1/3 e a parte de \*Flux2D un peso de 2/3.

Para superar a materia será necesario alcanzar un mínimo de 3 puntos sobre 10 na parte de \*XFDTD e un mínimo de 4 puntos sobre 10 na parte de \*Flux2D.

As cualificacións dos traballos entregados comunicaránselle aos estudantes antes do exame oficial da materia.

CRITERIOS PARA A 2ª OPORTUNIDADE DE AVALIACIÓN:

A avaliación realizarase do mesmo xeito que no primeiro período: 0.6\*\*F + 0.4\*\*C, onde a nota de \*C será a mesma que no primeiro período.

Se por razóns excepcionais debidamente xustificadas, un alumno non puido seguir a avaliación continua, terá un único exame sobre todos os contidos da materia.